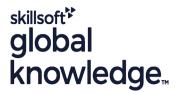

### **HP-UX Introduction**

Cursusduur: 3 Dagen Cursuscode: HI Trainingsmethode: Maatwerk

## Beschrijving:

## **HP-UX Introduction Course Overview**

This Hewlett Packard HP-UX Operating System training course introduces the delegate to the main concepts of the HP-UX Operating System. The most commonly used commands and utilities are described in detail as are the command line wildcard and redirection facilities.

The course discusses the mechanisms by which a user acquires a login environment and the main features of the Korn/Posix/Bash Shells are introduced.

Exercises and examples are used throughout the course to give practical hands-on experience with the techniques covered.

#### Maatwerk

Global Knowledge biedt zowel standaard- als maatwerkcursussen die zijn afgestemd op uw wensen en die als besloten cursus op uw eigen locatie of onze locatie gevolgd kunnen worden.

## Doelgroep:

### Who will the Course Benefit?

Anyone who needs to understand and use the HP-UX Operating System.

There are no formal pre-requisites although an understanding of and exposure to information technology is advantageous.

### Doelstelling:

Course Objectives

To provide the skills needed to work productively in the HP-UX environment.

## Vereiste kennis en vaardigheden:

There are no formal pre-requisites for this HP-UX Introduction training course, although an understanding of and exposure to information technology and an understanding of operating systems is required.

## Vervolgcursussen:

## Further Learning

- HP-UX Shell Programming
- Oracle SQL
- Linux Networking

#### Cursusinhoud:

HP-UX Introduction Training Course Course Contents - DAY 1

#### Course Introduction

- Administration and Course Materials
- Course Structure and Agenda
- Delegate and Trainer Introductions

# Session 1: INTRODUCTION TO THE HP-UX OPERATING SYSTEM

- A brief history of UNIX / Linux
- The UNIX / Linux kernel
- The UNIX / Linux file system structure
- File and directory management commands
- Absolute vs Relative Pathnames
- Further basic commands
- Exercise: Navigating the file system

#### Session 2: BASIC COMMANDS

- Command line syntax
- Basic file handling commands
- Basic Directory handling commands
- Filename wildcard characters
- Using commands with logical AND and OR
- Sequential command execution
- Exercise: Manipulating files and directories

### Session 3: REDIRECTION AND PIPES

- Input and Output redirection
- Redirecting errors
- Piping commands
- Exercise: Using redirection and pipe facilities HP-UX Introduction Training Course Course Contents - DAY 2

# Session 4: INTRODUCTION TO THE vi/Vim EDITOR

- Overview of the vi/Vim editor
- The language of vi
- Undoing and Redoing changes
- Input Mode and Last Line Mode
- Further vi functions
- Executing commands within vi / Vim
- Customising the vi / Vim Environment
- Getting Help
- Exercises: Using the vi editor

# Session 5: SEARCHING AND REPLACING TEXT

- Searching and replacing text using the vi/Vim editor
- Using regular expressions (regex)
- Using sed for search and replace
- Searching for text with grep,egrep and fgrep
- Exercises: Searching and Replacing Text

# Session 6: RECALLING AND EDITING COMMANDS

- Overview
- The bash shell
- The korn shell
- Exercises: Recall and Edit Commands

# Session 7: FILE PERMISSIONS AND ACCESS CONTROL

- Users and user groups
- File access permissions
- Changing file attributes
- Switching users and user groups
- Linking files
- Exercise: Setting and access permissions HP-UX Introduction Training Course Course Contents - DAY 3

# Session 8: FILTERING AND FORMATTING TEXT

- Overview
- The paste command
- The cut command
- An introduction to awk
- The nl command
- Exercises: Filtering Text

### Session 9: PROCESSES

- What is a process?
- Monitoring processes
- Killing processes
- Background processes
- Job Control
- Grouping commands
- Exercise: Monitoring and controlling processes

### Session 10: THE USER ENVIRONMENT

- Customising the .profile or .bash\_profile
- Customising the .kshrc or .bashrc
- Exercise: Setting up an environment

#### Session 11: MORE BASIC COMMANDS

- The find command
- Using xargs command
- The locate command
- The df command
- The cut command
- The sort command
- Finding duplicate content
- Number sequencing
- Exercise: More Basic Commands

## Nadere informatie:

Neem voor nadere informatie of boekingen contact op met onze Customer Service Desk 030 - 60 89 444 <a href="mailto:info@globalknowledge.nl">info@globalknowledge.nl</a>

www.globalknowledge.com/nl-nl/

Iepenhoeve 5, 3438 MR Nieuwegein